# PLANETPOS **New Customers Set Up**

Simplified Client Onboarding Process Flow

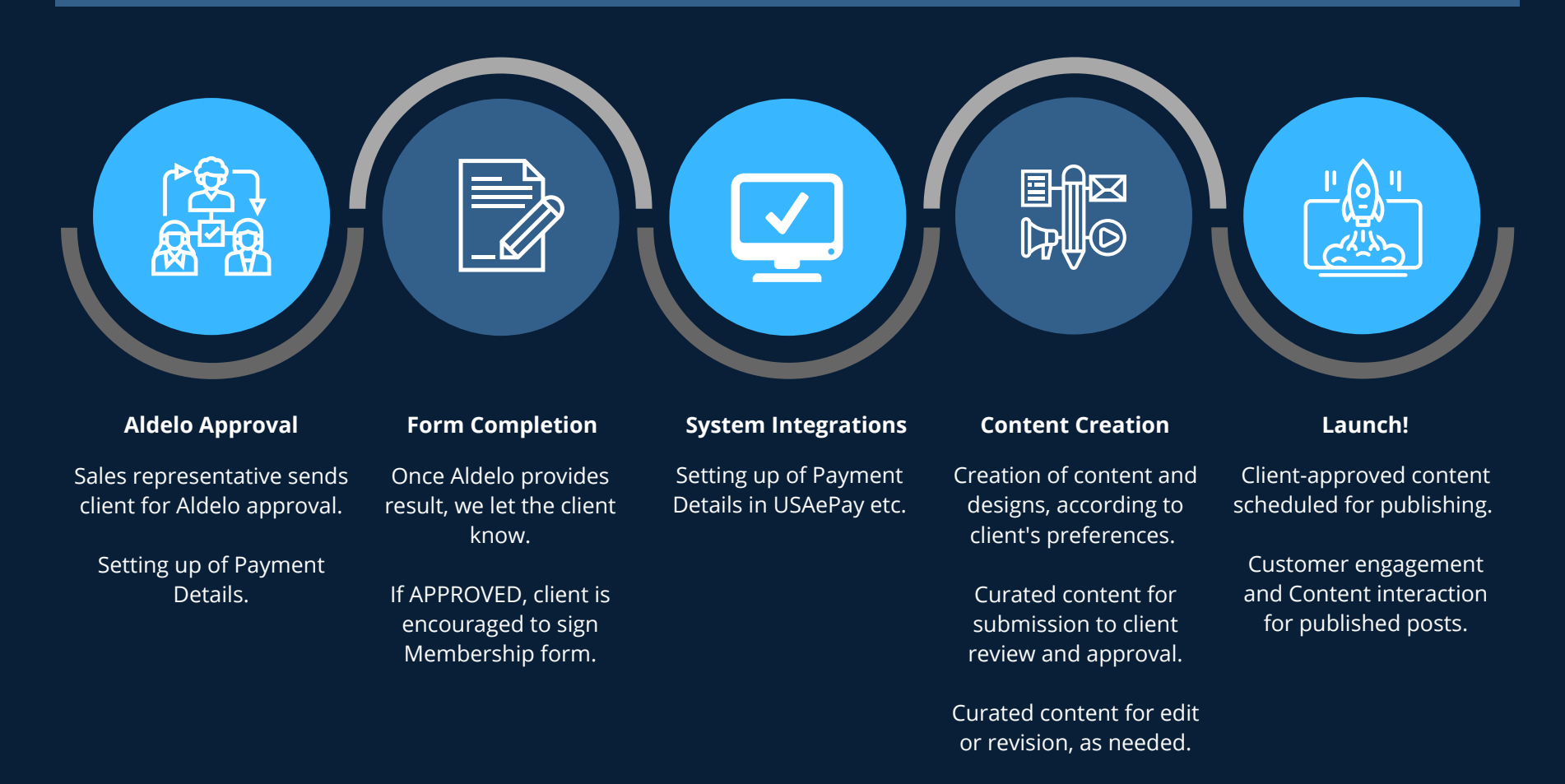

Last Update: June 2021

# PLANETPOS **Social Media Management**

Simplified Client Onboarding Process Flow

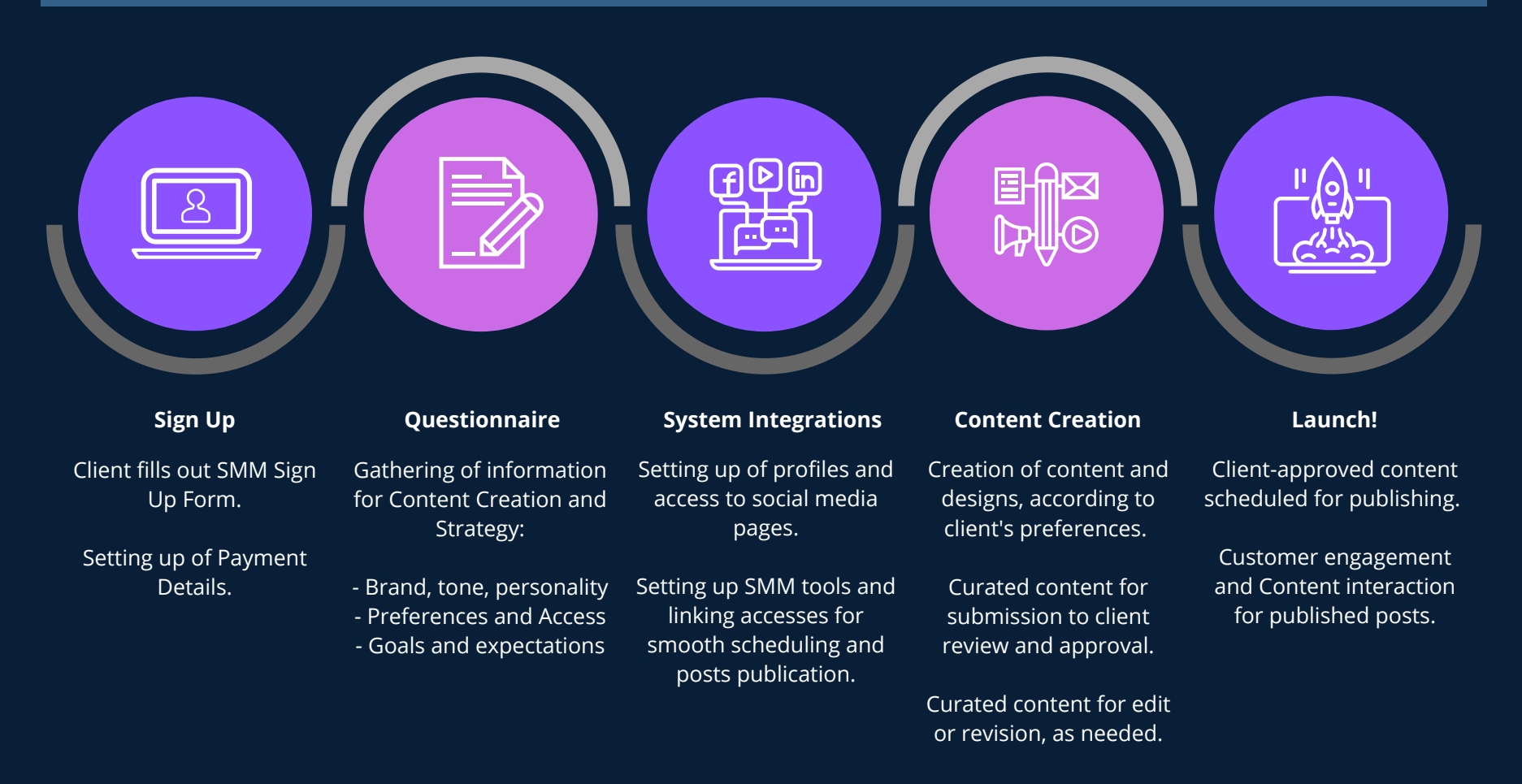

**Refining and improving process along the way.**

### PLANETPOS **Customer Membership Cancellation**

Simplified Client Offboarding Process Flow

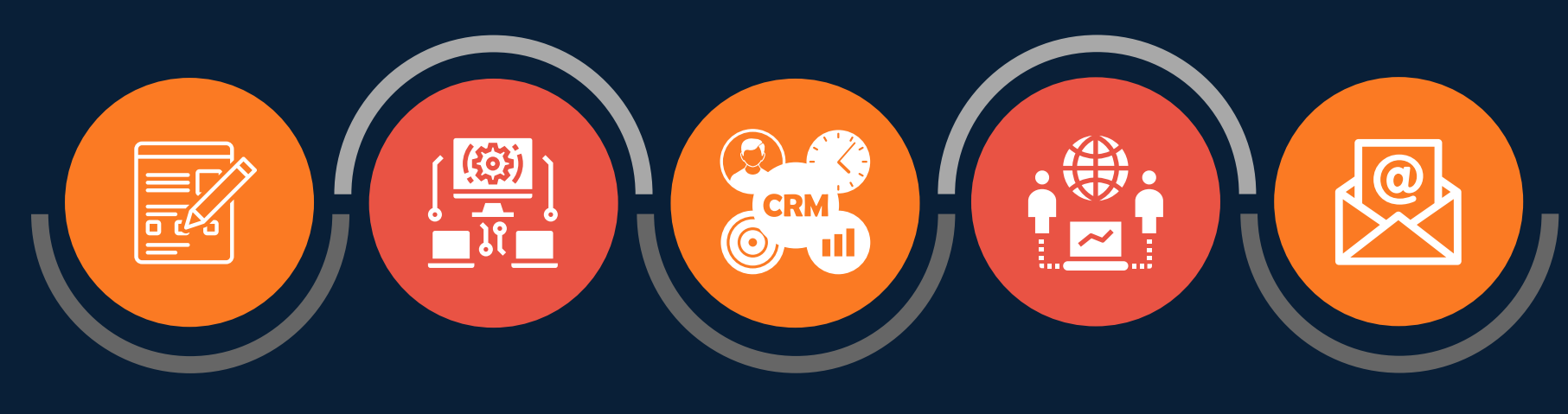

### **Relieve of Liability Form USAePay All other Systems Group Chat & Labels Email Confirmation**

Client fills out Cancellation Form.

Assist customer as needed in filling out/completing the form.

Ensure to honor Effective Date specified by customer.

Disable scheduled automatic deductions on USAePay.

Ensure to add Cancellation date and additional details on the Notes.

Mark Customer Contact as "Inactive" on MethodCRM.

\*Note: This will also automatically take effect on QuickBooks, as long as the Customer does not have any other overdue/unpaid invoices.

Update Group Chat labels to "CANCELLED" on the effectivity date specified by customer.

Within 30 days, all other PlanetPOS members may leave the group chat.

Send email confirmation to customer that the cancellation request has been completed.

Last Update: June 2021

## PLANETPOS **Customer Service Cancellation**

Simplified Offboarding Process Flow for Services

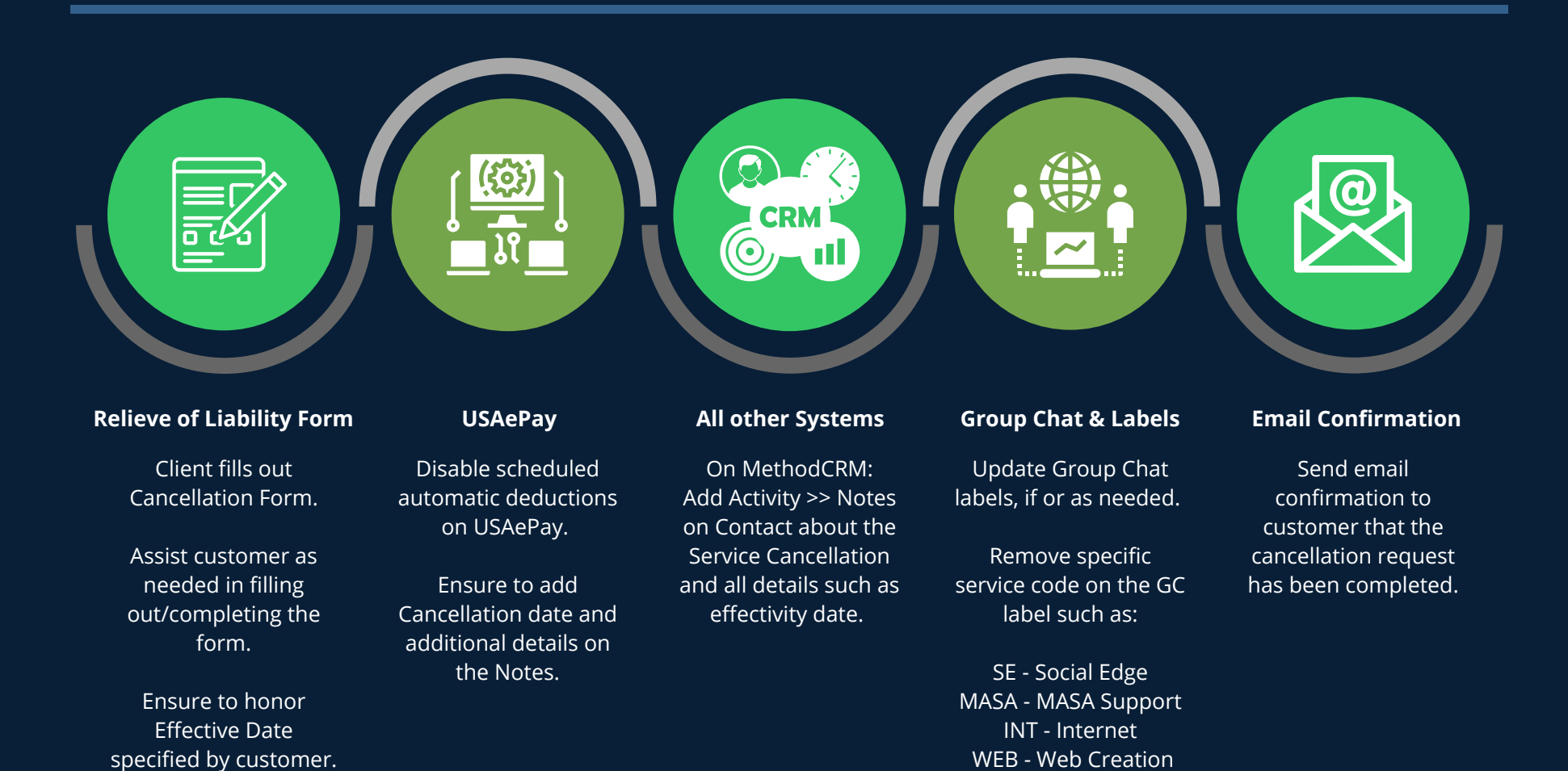

Last Update: June 2021